## EUDET JRA1 Meeting, Munich October 2006USB board Firmware & Software Development status

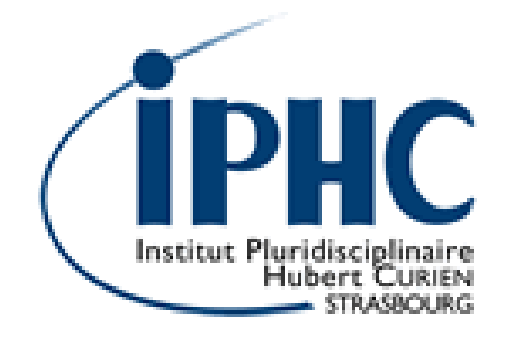

#### USB Imager Board

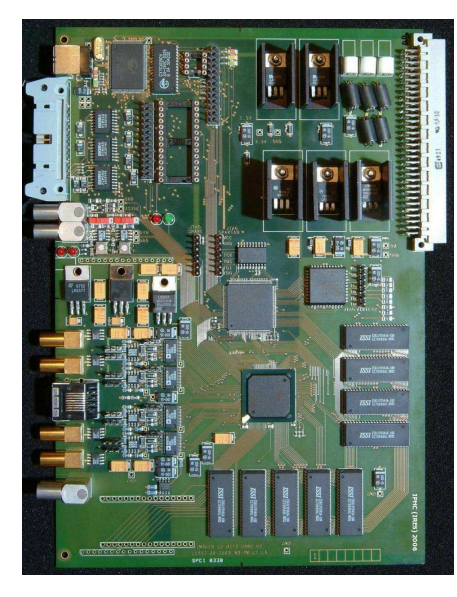

# **OUTLINE**

- USB board firmware validation for EUDET
- USB board software validation for EUDET
- **► IPHC Telescope DAQ upgrade status**
- ► Analogue signal integrity for MimoTel readout ...

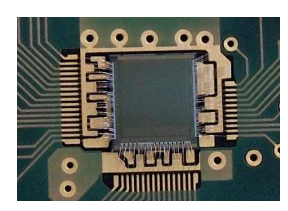

MimoStar 2

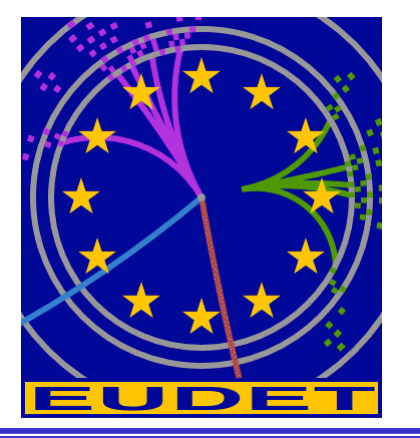

## USB board firmware upgrade has been done

- **For EUDET project**
- For the upgrade of our beam telescope DAQ from VME to USB

## New features

- On board CDS calculation
	- Reduce event size Increase event rate Mandatory to reach 40 Events/s with 6 Mi\*3M
- Trigger handling
	- Reject trigger on first frame, read one more frame after trigger
- Multiple boards synchronization
	- In order to synchronize 6 MAPS planes readout

## Without these new features the USB board would be useless for EUDET

### Firmware validation : CDS on board

## Status

- Implemented on board : 12 bits signed CDS = Frame 1 Frame 0 ( Hit < 0 )
- Tested with a marker injected in analogue input to simulate a hit
- Tested with real data : Mimo\*2 + Analysis = same results as with RAW data mode

## It works - No problem seen

## Availability

- DAQ software and board firmware are ready
- Upgrade of data readout libraries for analysis software ( Labview & Mathematica ) done
- Upgrade of Labview analysis software done

## To Do List … work still to be done

#### **Documentation**

A dynamic <mark>switch CDS / RAW</mark> in DAQ SW monitoring to <mark>check base line</mark> level while taking data …

### Firmware validation : Trigger handling

## Status

- Implemented on board firmware CDS sign handling in DAQ software ( use trigger address )
- Tested with 2 analogue markers : Trigger position & Hit simulation ( Hit After and Before trigger )
- We have tried to perform <mark>exhaustive tests …</mark> **... one bug discovered, but nothing critical**

## It works - No major problem seen

## Availability & Limitations

- DAQ softw<mark>are & Preliminary version of bo</mark>ard firmwa<mark>re</mark> are ready
- Minimum of two veto frames between SYNC and trigger ( will increase dead time )
- Mimosa <mark>matrix size</mark> must be an <mark>even number of pixels</mark> ( it should not be a problem )

## To Do List … work still to be done

#### **Documentation**

Fix bug : trigger on last pixel not seen – side effect ( just need time to correct FW and check )

### Firmware validation : Trigger test

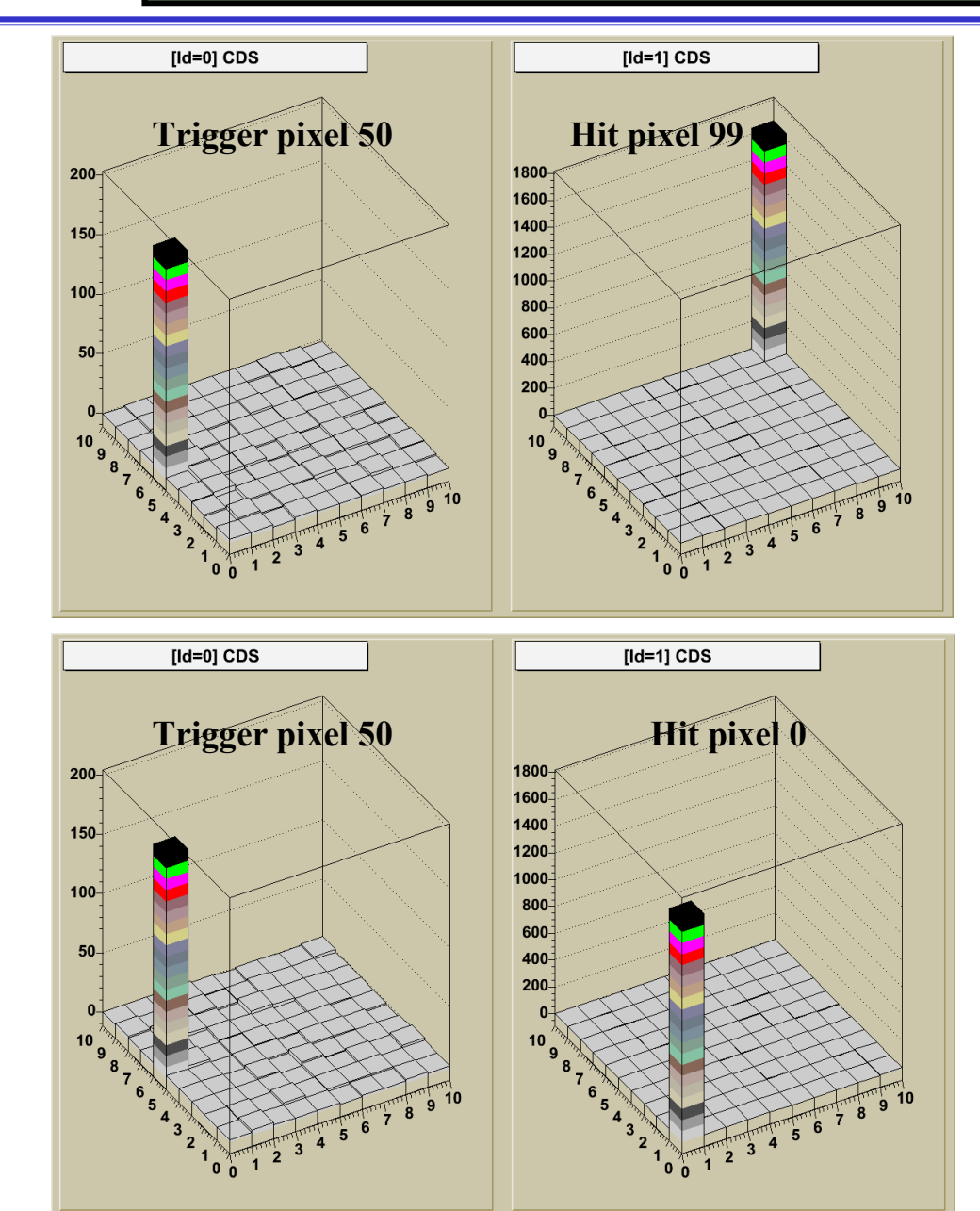

Tested with short frame 100 pixels @ 2,5 Mhz

It's easier to check than with 8 k pixels ...

- **Figger position on left matrix**
- $\blacktriangleright$  Hit position on right matrix
- $\blacktriangleright$  CDS data = Frame (n) Frame (n-1)

### Test done

- Trigger on Pixel 50 Frame 1
- Hit <u>after</u> trigger on Pixel 99 Frame 1
- Hit <u>before</u> trigger on Pixel 0 Frame 1

#### Result

- Hit is at the right position
- Hit <mark>sign has been c</mark>orrected by software
	- $\blacktriangleright$  Hit pixel 99 Signal = Fr(n-1) Fr(n) > 0
	- $\blacktriangleright$  Hit pixel 0 Signal = Fr(n-1) Fr(n) < 0

### Firmware validation : Real world test

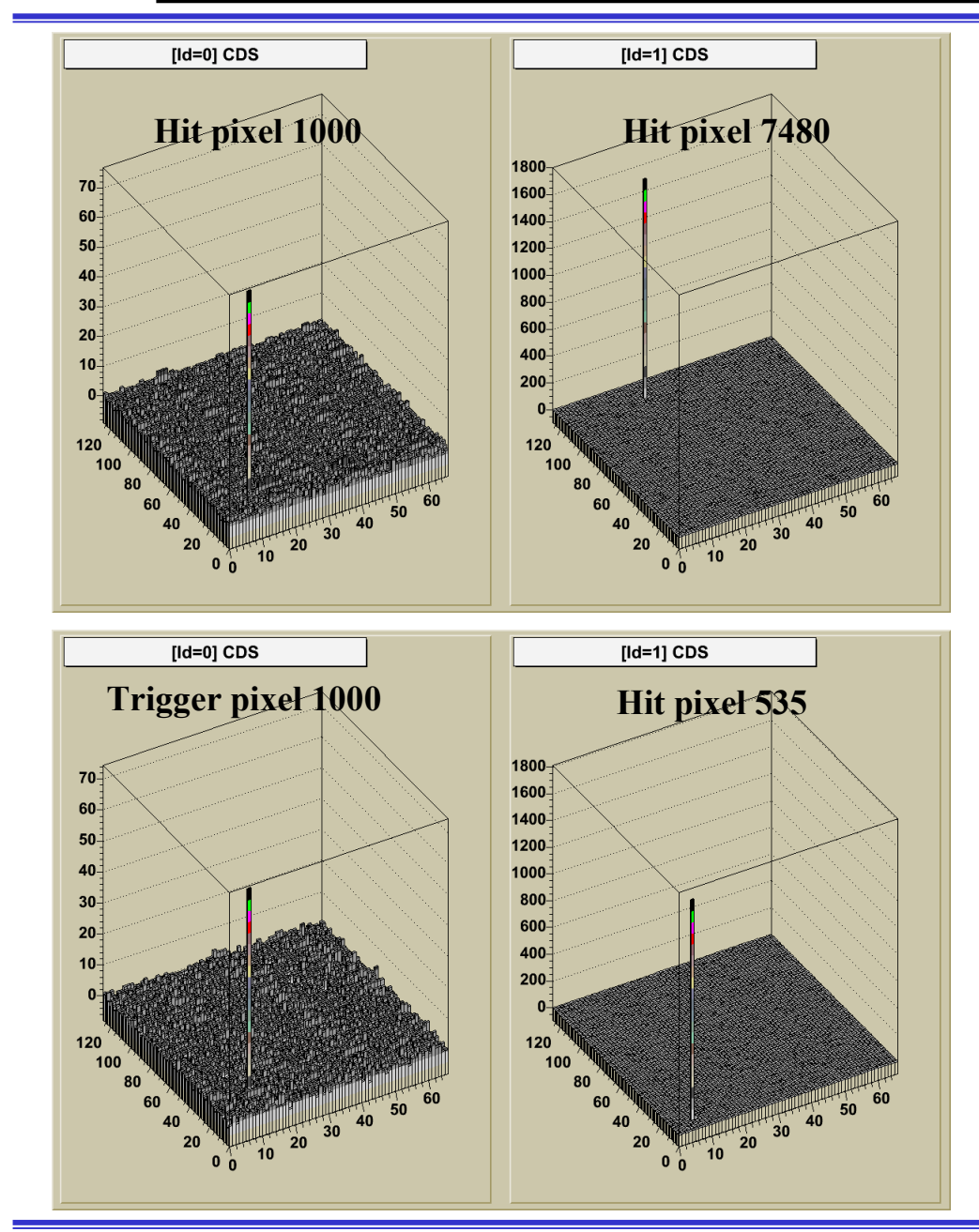

### Test with Mi\*2 frame size - 8 k pixels  $\omega$  10 Mhz

- $\blacktriangleright$  Trigger position on left matrix
- $\blacktriangleright$  Hit position on right matrix
- $\blacktriangleright$  CDS data = Frame (n) Frame (n-1)

#### Test done

- Trigger on Pixel 1000 Frame 1
- Hit after trigger on Pixel 7480 Frame 1
- Hit before trigger on Pixel 535 Frame 1

#### Result

- Hit is at the right position
- Hit <mark>sign has been c</mark>orrected by software

### Firmware validation : Boards synchronization

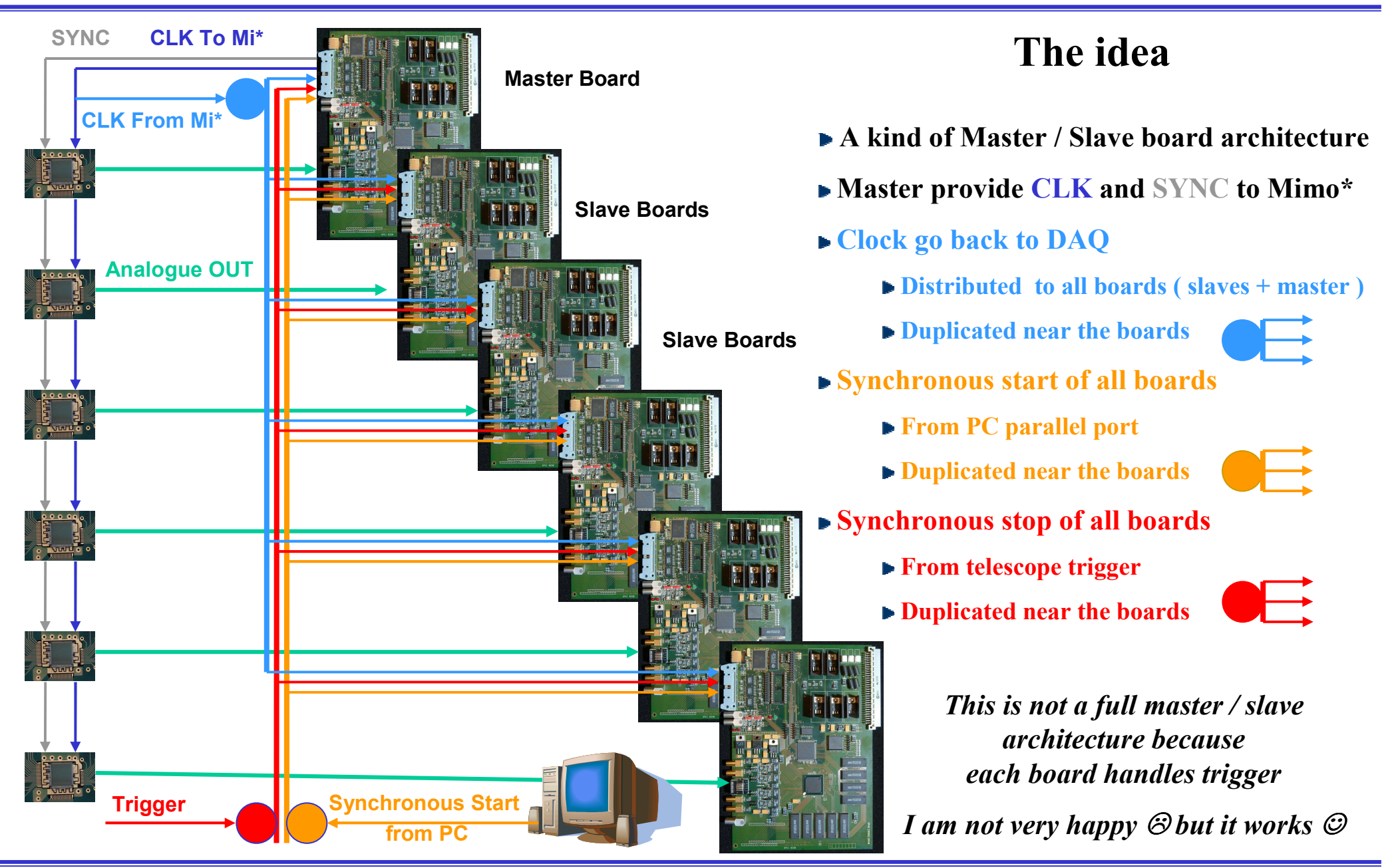

### Firmware validation : Boards synchronization

## Status

- Implemented on board firmware
- ► Test performed with 2 boards (Also tested with 6 boards, but not enough time for exhaustive tests)

## It works - No problem seen

## Availability

- DAQ software & board firmware are ready
- " Special HW " is required to duplicate, synchronize signals …

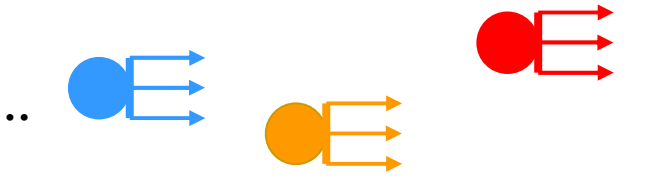

## To Do List … work still to be done

- **► Documentation**
- Preliminary version of "Special HW" boards <mark>do</mark>ne by W DULINSKI

### Firmware validation : Boards synchronization test

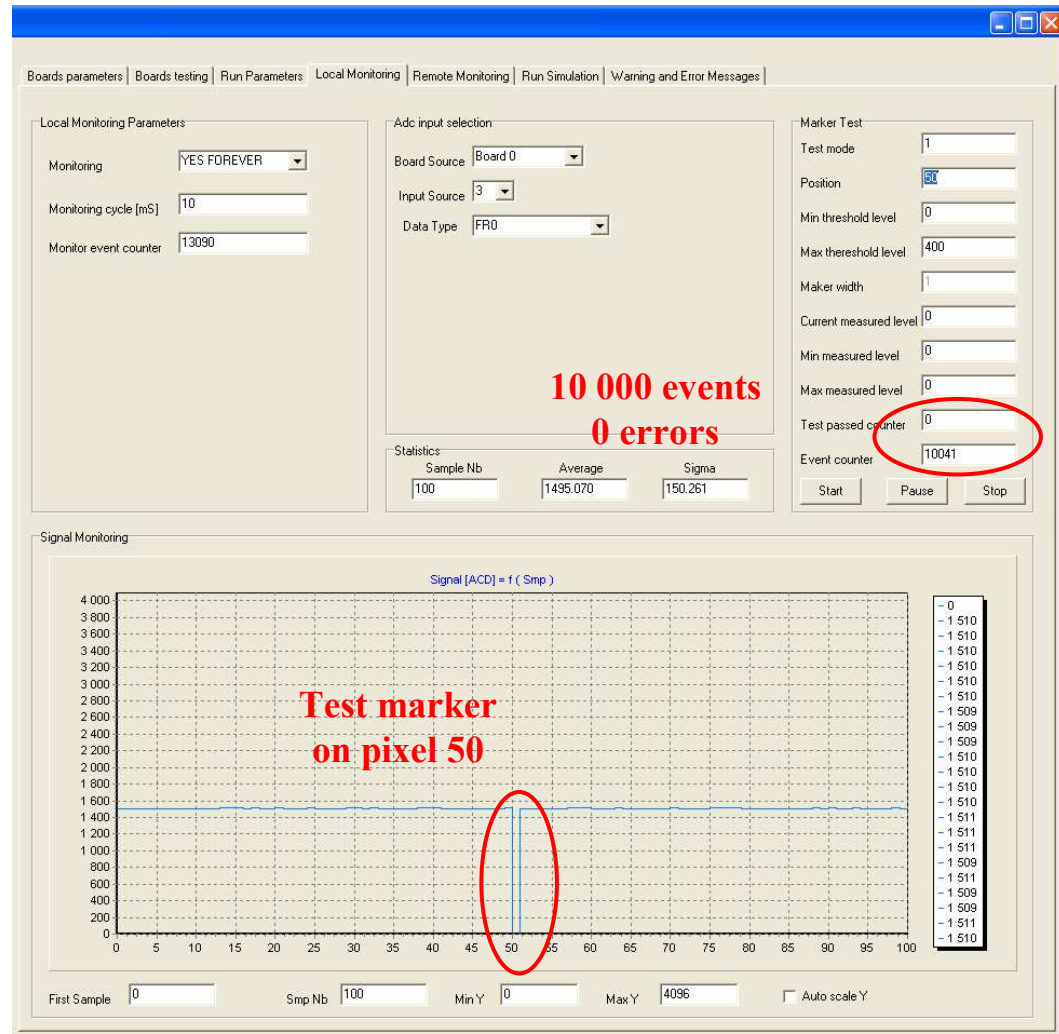

Test : 2 boards, 100 pixels frame @ 10 MHzWe use "Marker Test" feature of DAQ GUI

- The same marker is sent to two boards
- It MUST be at pixel 50 position
- We count when marker is at a different position

#### Result

- More than 10 000 events without error
- No error :
	- The marker is at right position
	- The same position for the <mark>two</mark> boards

## Firmware validation : Trigger handling with N boards

## Status

Nothing to implement on board firmware : duplicate trigger signal ( *synchronized to CLK* )

► Tested with 2 boards (Also tested with 6 boards, but not enough time for exhaustive tests)

## It works - No problem seen

## Availability

DAQ software & board firmware are ready

" Special HW " is required to duplicate, synchronize signals …

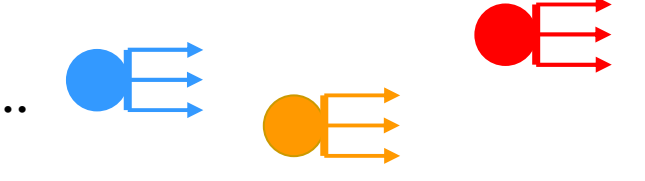

## To Do List … work still to be done

**► Documentation** 

Preliminary version of "Special HW" boards <mark>do</mark>ne by W DULINSKI

### Firmware validation : Trigger handling with N boards

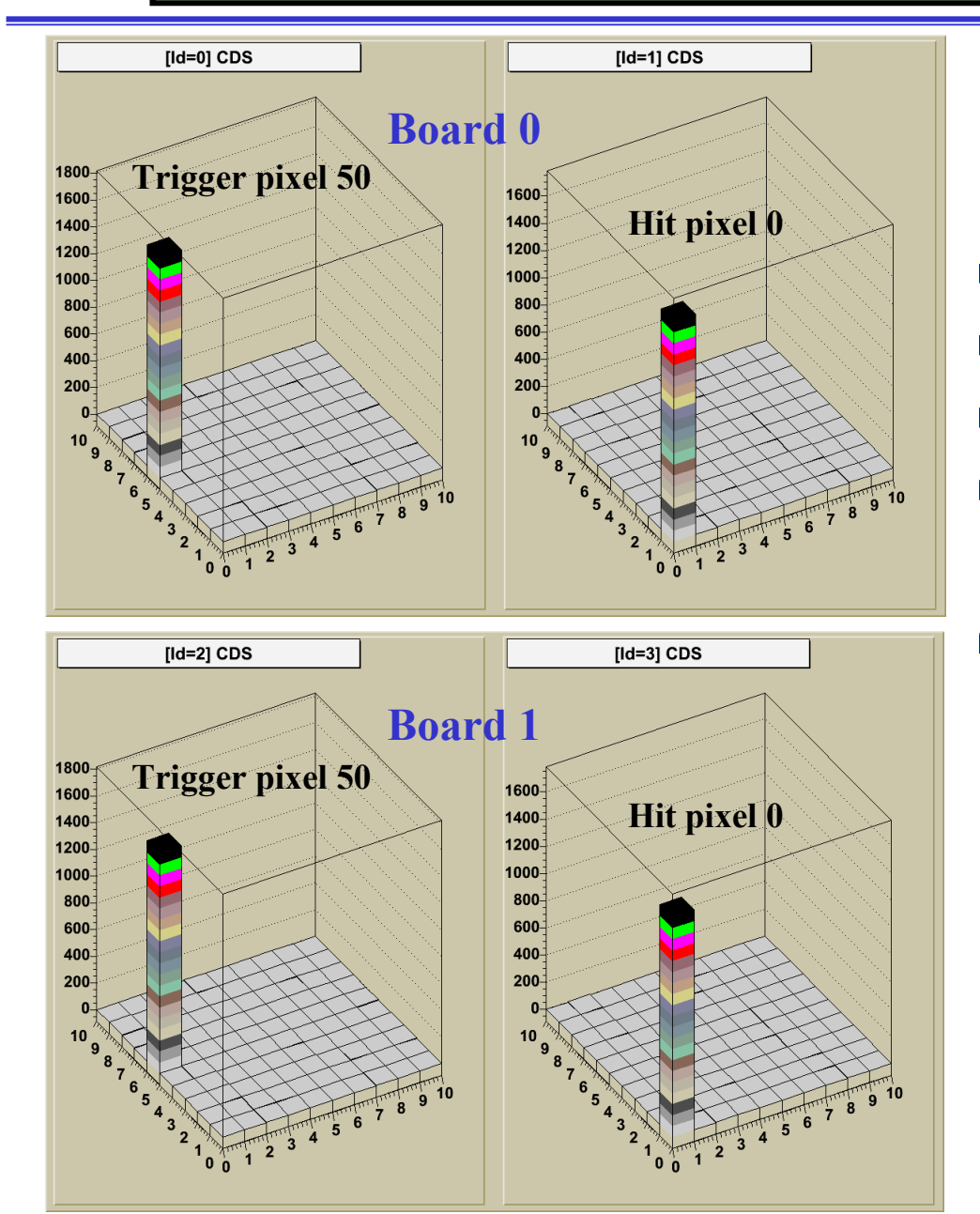

Tested with 2 boards 100 pixels frame

- The same trigger & hit marker are sent to two boards
- **Trigger position on left matrix**
- $\blacktriangleright$  Hit position on right matrix
- $\blacktriangleright$  Top picture = Board 0 / Bottom picture = Board 1

#### Result

Trigger and hit are at the same position on two boards

### Firmware validation : Conclusion

### The USB board firmware is ready for EUDET demonstrator

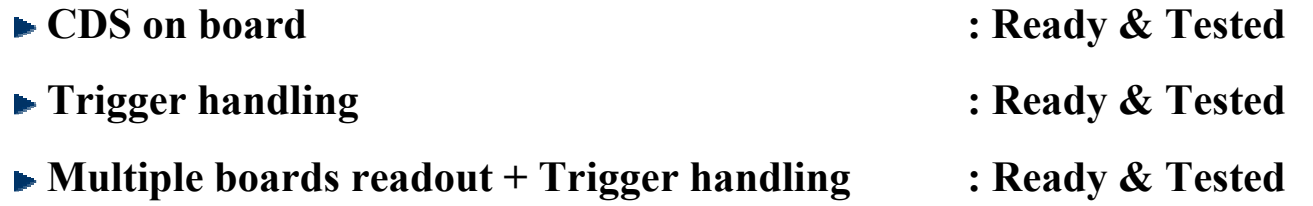

We have tried to perform exhaustive tests and we have discovered no problem. But we can't say it's 100 % bug free, we only have done our best in the short time scale we have.

### Availability ?

- CDS on board can be useful for Mi\*3M calibrations
	- Firmware + DAQ Software + LabView Analysis + Doc  $\Rightarrow$  End of January 2007
- Trigger handling for DAQ integration
	- Very difficult to provide something before January 2007 ( I am also involved on others projects … )

### How to do boards firmware upgrade ?

Send boards to Strasbourg at beginning of January 2007?

## The goal

### Integration test with

- New board firmware ( CDS, Trigger, Multiples boards synchronization )
- USB multi-threading readout of 6 boards ( Demonstration of March 2006 )
- IRQ handling with PC parallel port

### $\blacktriangleright$  Why ?

- To <mark>check</mark> if the <mark>whole architecture</mark> we have proposed <mark>is working</mark>
- To measure maximal event rate in real conditions ( should be close to 40 Hz )
- This test will help to avoid bad surprises in final demonstrator DAQ integration

#### **Results**

- It has been done : Simulation of 6 Mi\*3 readout, CDS on board, Trigger handling
- Event rate is  $\sim$  30 Hz : It's 25  $\%$  lower than simulation of March 2006 ( 40 Hz ) because :
	- Trigger is rejected during 2 first veto frames and not only on first frame ( due to current board FW limitation )
	- For trigger mode : CDS sign handling requires 1 more access per board to read trigger address  $\qquad \qquad$  cost time

### Software validation

## Performances improvement

- Minimum veto frames number
	- Requires a FW upgrade to allow trigger rejection only on first frame
	- $\blacktriangleright$  It will be done for the demonstrator
- ► How to get back the time we loose to read trigger address?
	- $\blacktriangleright$  Fast board control mode will help
	- $\blacktriangleright$  It uses // port signals instead of USB access to restart board after each event
	- It'<mark>s de</mark>veloped on FW and SW sides, it will be ready for demonstrator
- Performances evaluation with fast board control
	- $\blacktriangleright$  Trigger happens at the beginning of first frame after veto  $\blacktriangleright$  close to 40 Hz
	- $\blacktriangleright$  Trigger happens at the end of first frame after veto  $\blacktriangleright$  37 Hz
	- Therefore <mark>rea</mark>listic event rate will be 35 40 Hz for 6 MimoTel planes ( Readout at 10 MHz )
- Performance evaluation of Mimosa 18 ( Imager 512 x 512 pixels ) DAQ
	- We can't use the same DAQ for MimoTel <sup>p</sup>lanes and Mimosa 18 => 2 DAQ as proposed in April 2006
	- Mimosa 18 DAQ will be the master ( slowest one ) and MimoTel DAQ the slave
	- Event rate  $\sim$  12/15 Hz 1 USB board/plane …  $\sim$  18/24 Hz 2 boards …  $\sim$  20/30 Hz 4 boards ( Clock 10/20 Mhz )

## Development status of our beam telescope DAQ

Hybrid system ( first step ) : Windows USB DAQ / Linux Monitoring

- Virtual mode implemented in Windows DAQ => Can run without boards
- Run simulation implemented in Windows DAQ => Can replay an existing run

This is very useful tools for whole DAQ chain development and debugging

- Interface to Linux monitoring for MAPS <u>and Silicon Strips detectors</u> ( with RMP ) <mark>is read</mark>y
- Silicon Strips detectors control HW will be done in February 2007 ( 2 weeks )
- $\blacktriangleright$  Conclusion
	- Our telescope DAQ <u>for fix event size</u> IS " virtually " ready
	- We will have DAQ application to control 6 boards + JTAG application
	- We will maintain and upgrade this software to follow USB board firmware upgrades

### IPHC Telecope DAQ upgrade status

### DAQ simulation – Si-Strips detector  $+ 2$  Mis<sup> $*$ </sup> $2 =$  Real software – Without hardware

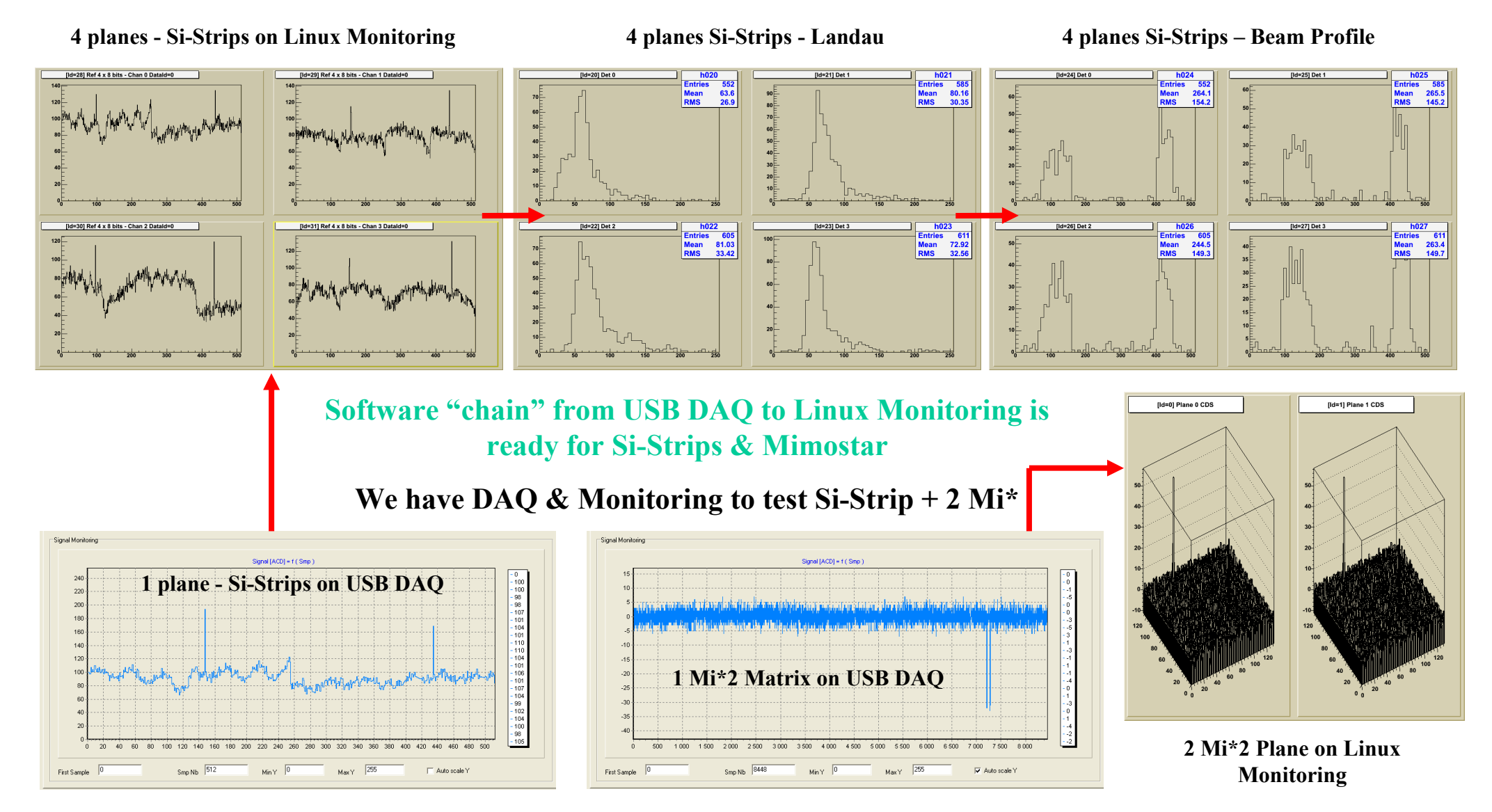

### IPHC Telescope DAQ upgrade status

## What does it mean ?

- Windows DAQ for 6 MAPS plane is developed
- Exhaustive tests will be done at IPHC
- We have the tools ( Monitoring ) to integrate it in our Telescope
- A <mark>Beam Test will be possible with Si-</mark>Strip and 2 Mi\* before June ( Spring 2007 ? )

What can we share with EUDET?

How can we help EUDET and How EUDET can help us ?

o Is DAQ software development on both sides ( IPHC – EUDET ) a good idea ?

o It will <mark>consume</mark> a lot of <mark>time</mark> at each upgrade ( Documentation, misunderstanding, bug fixing ... )

o In any case IPHC will have to provide a new driver at each board FW upgrade …

o Is there a better idea – to save time – than the SDK I proposed in March 2006 ?

o May be splitting Tasks ( on SW and <u>Manpower</u> point of view ) with a clear interface can help ?

### IPHC Telescope DAQ upgrade status

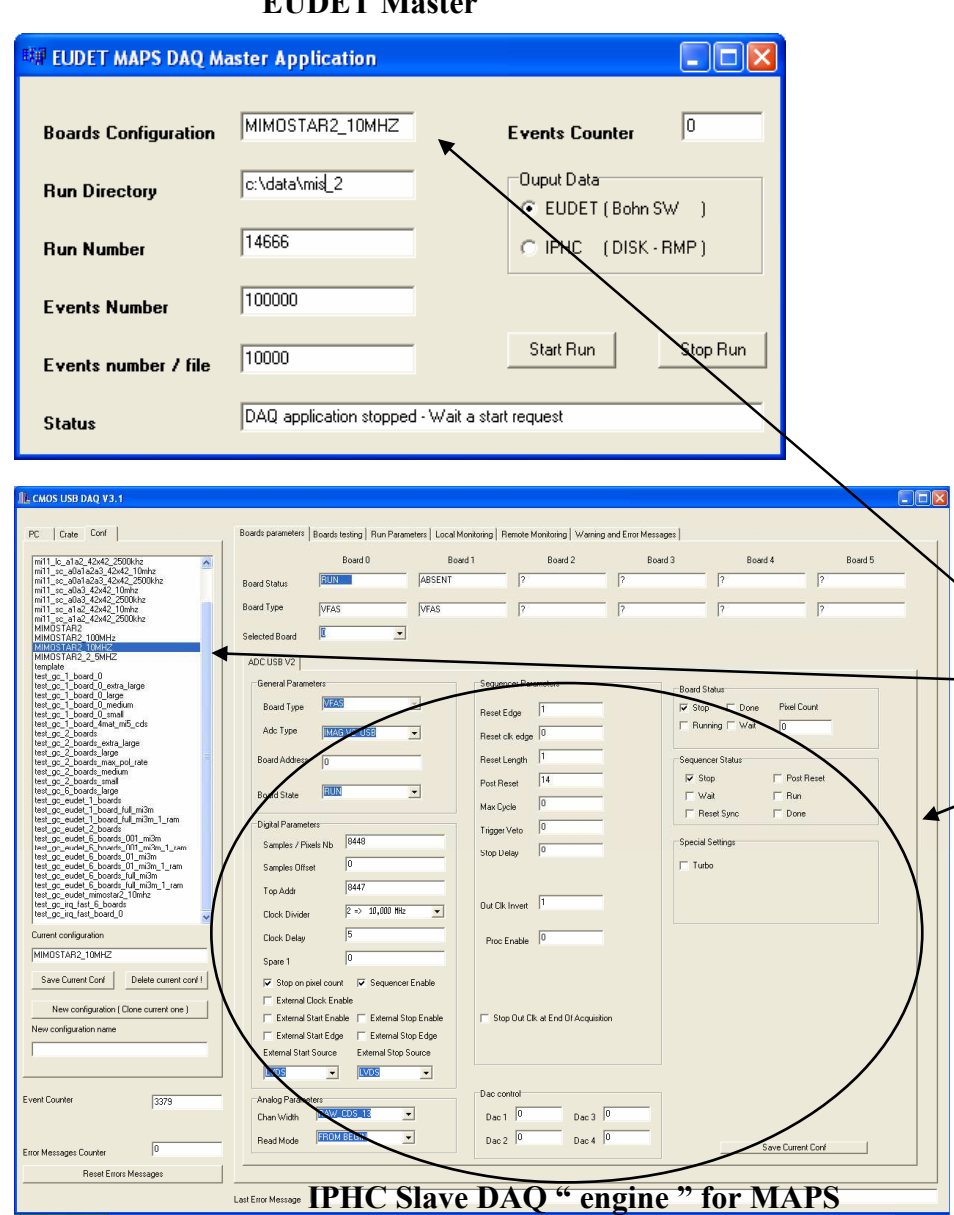

EUDET M

## One Idea ?

- Provide a remote control of IPHC DAQ
	- Limited set of parameters under remote control
	- Master application : Start, Stop, Status

### **► The advantages**

- Reduced commands set ( Easy to use )
	- $\blacktriangleright$  Specify configuration
	- ► Start, Stop Run, get Status
- Don't need to handle boards parameters files
- Modify and store parameters from IPHC GUI
- No need to upgrade GUI to follow board FW
- Bugs will be quickly fixed because we use this SW
- $\blacktriangleright$  We can apply the same idea for JTAG SW

" This is a kind of executable with command line interface to provide configuration parameters "

## IPHC Telescope DAQ upgrade status

### How to do it ?

- RRCP ( Remote Run Control Protocol ) and RMP ( Remote Monitoring Protocol ) libraries
- **RRCP and RMP libraries can allow** 
	- A common interface for " MAPS DAQ engine " to EUDET Demonstrator and IPHC Telescope
	- Upper layer provides generic functions
	- Lower layer implementation can be done in a different way for EUDET / IPHC
	- Upgrades to improve lower layer performances can be done without consequences on top application

## Advantages

- We can quickly Use and <u>Test</u> the " MAPS DAQ Engine " in our Telescope
- Global SW ( Run Control, Monitoring ) is not linked we are free on both side : EUDET / IPHC

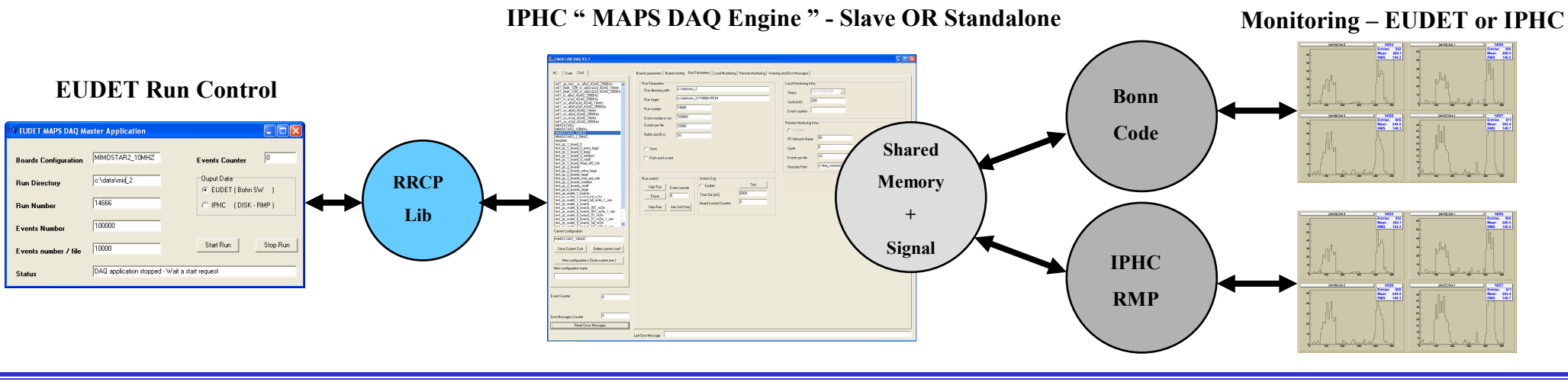

## Analogue signal integrity for MimoTel readout – The problem

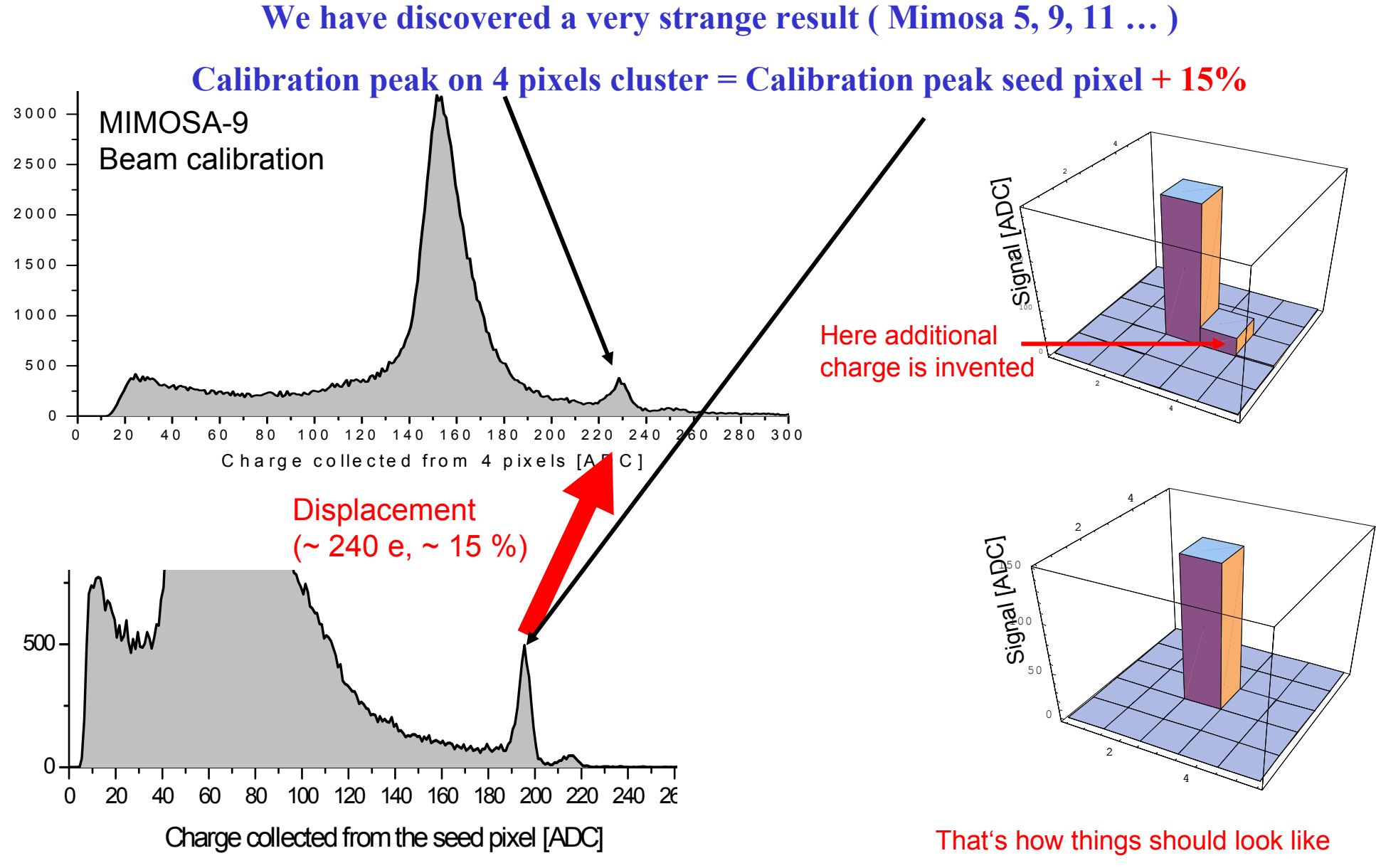

Slide borrowed from Michael Deveaux presentation

 $\frac{1}{2}$ 

## Analogue signal integrity for MimoTel readout – Preliminary Ideas

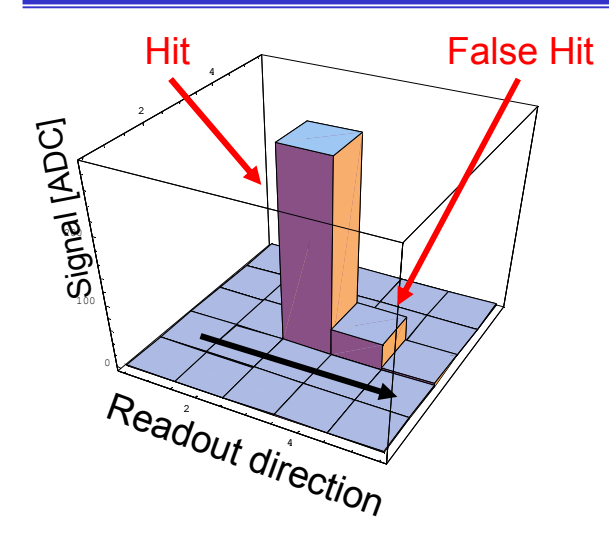

- It is worst with long cable (  $40 \text{ m} \sim 15 \%$ ,  $2 \text{ m} \sim 2 \%$  )
- It is <mark>not reflexion</mark> from preceding pixel ( impedance mismatch )
- $\blacktriangleright$  It is connected to cable bandwidth
- After a hit, the signal has not the time to fall down to base level
- If we consider 1 $\degree$  order system, to get 99 % of signal or 1 % error
	- $\blacktriangleright$  Rise / Fall time must be less than T Readout / 5
	- For  $10$  MHz clock it gives  $100 \text{ nS}$  /  $5 = 20 \text{ nS}$
- **Fig. 2.5 Fig. 2.5 Fig. 2.5 Fig. 2.5 Fig. 2.5 Fig. 2.5 Fig. 2.5 Fig. 2.5 Fig. 2.5 Fig. 2.5 Fig. 2.5 Fig. 2.5 Fig. 2.5 Fig. 2.5 Fig. 2.5 Fig. 2.5 Fig. 2.5 Fig. 2.5 Fig. 2.5 Fig. 2.5 Fig. 2.5 Fig. 2.5 Fig. 2.5 Fig. 2.5 Fig.**

#### $\blacktriangleright$  But it has also been observed with Mi<sup>\*2</sup> and FTP cables

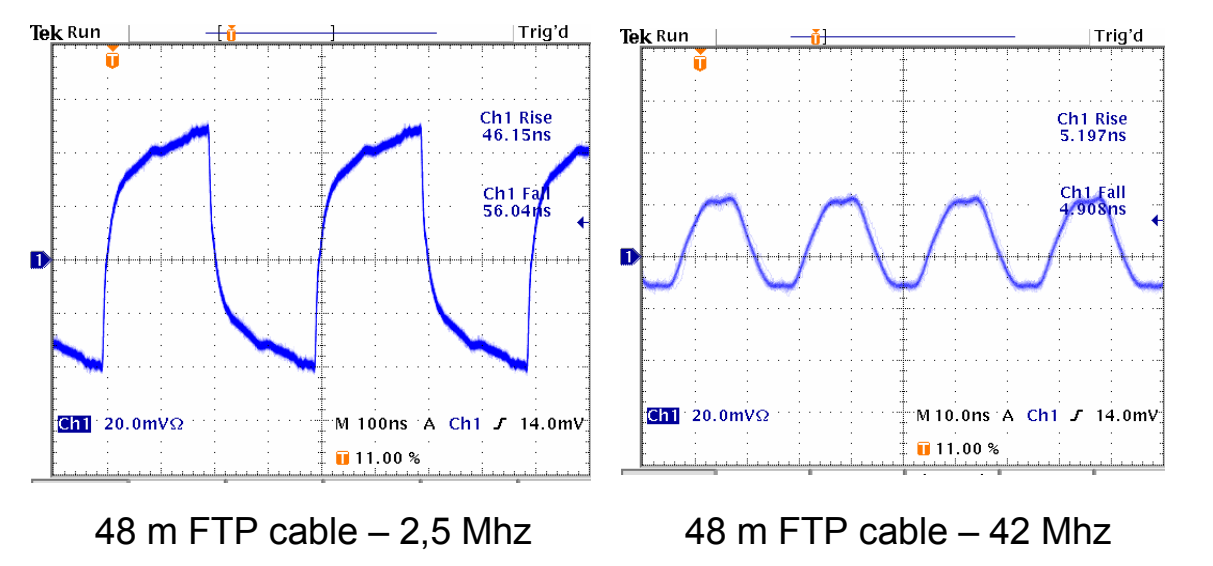

#### Test with 48 m FTP 100 MHz cable

- $\blacktriangleright$  At 2.5 Mhz => Tr ~ Tf ~ 50 nS
- At 42 Mhz  $\Rightarrow$  Tr  $\sim$ Tf  $\sim$  5 nS
- We must be in a flat area of cable BW
- $\blacktriangleright$  Coaxial cable is much better
- ► We may need to limit cable length

#### Detailled investigation must be done

### **Conclusion**

## Firmware

- CDS on board, Trigger handling, Synchronous readout The of N boards are ready
- Distribution of new boards FW and SW : we hope it will be possible for end of January 2007 ?

## **Software**

- ► Test with 6 boards, CDS readout, trigger handling => Done : 30 Hz
- Integration in our beam Telescope, beam test possible in spring 2007
- Proposition of Master / Slave architecture for DAQ and JTAG SW

## Integration

- A problem has been discovered on Mimosa readout chain
- It requires more detailed study ( For example : test with Mi\*2 at 10 MHz, 2 m, 10 m, 40 m )
- The <mark>consequence</mark> can be a <mark>cabl</mark>e length limitation between Telescope and DAQ
- ► Demonstrator DAQ architecture proposition
- **RRCP**
- RMP
- RRCP & RMP old slides (Design Review 06/04/2006)
- **Figger position & Hit polarity**

### One proposition for Demonstrator DAQ

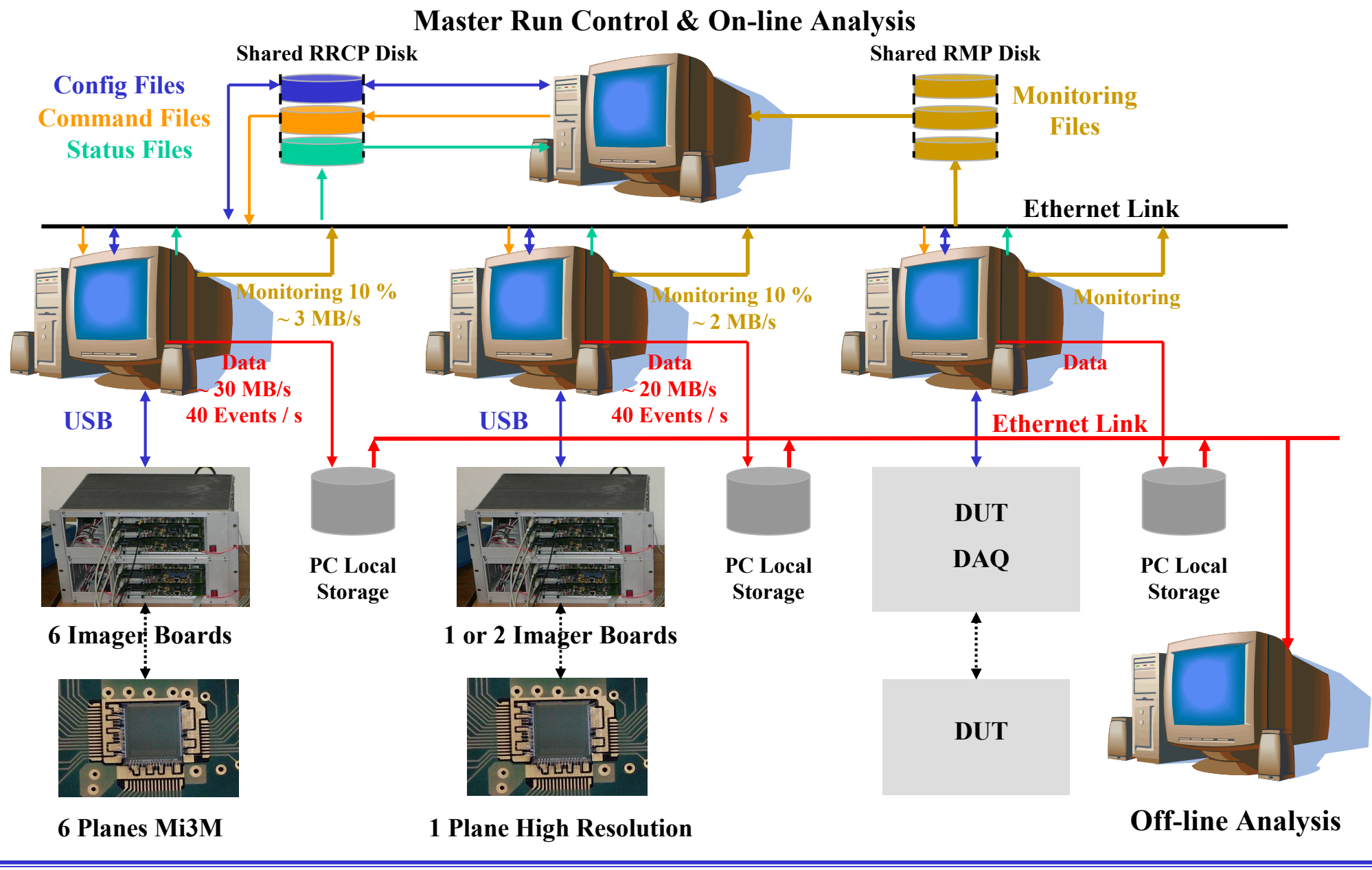

## RRCP – Remote Run Control Protocol

## The goal

- Provide a common set of functions for DAQ and JTAG remote control
- Commands functions
	- $\bf{Load}$  a configuration file ( <code>Boards</code> conf for  $\bf{DAQ}-$  Mimosa operating mode  $\bf{\&}$  bias for <code>JTAG</code> )
	- Set run parameters : run number, events number, destination directory …
	- Execution : Start Stop Run ( DAQ ) / Load Mimosa parameters in chip ( JTAG )
- Status functions
	- Return status of command function call ( passed / failed )
	- Return current event number ( DAQ )

### Implementation

- Based on <u>generic commands & status functions</u> : parameter bloc, command number, return block
- **Library based on three levels stack** 
	- Top
- RRCP abstraction layer high level functions : Start / Stop Run
- Middle Communication layer " <sup>p</sup>ipes " library
- Bottom Physical implementation : command / status files with polling Network protocol ( RPC–TCP/IP ) …

### RRCP – Remote Run Control Protocol

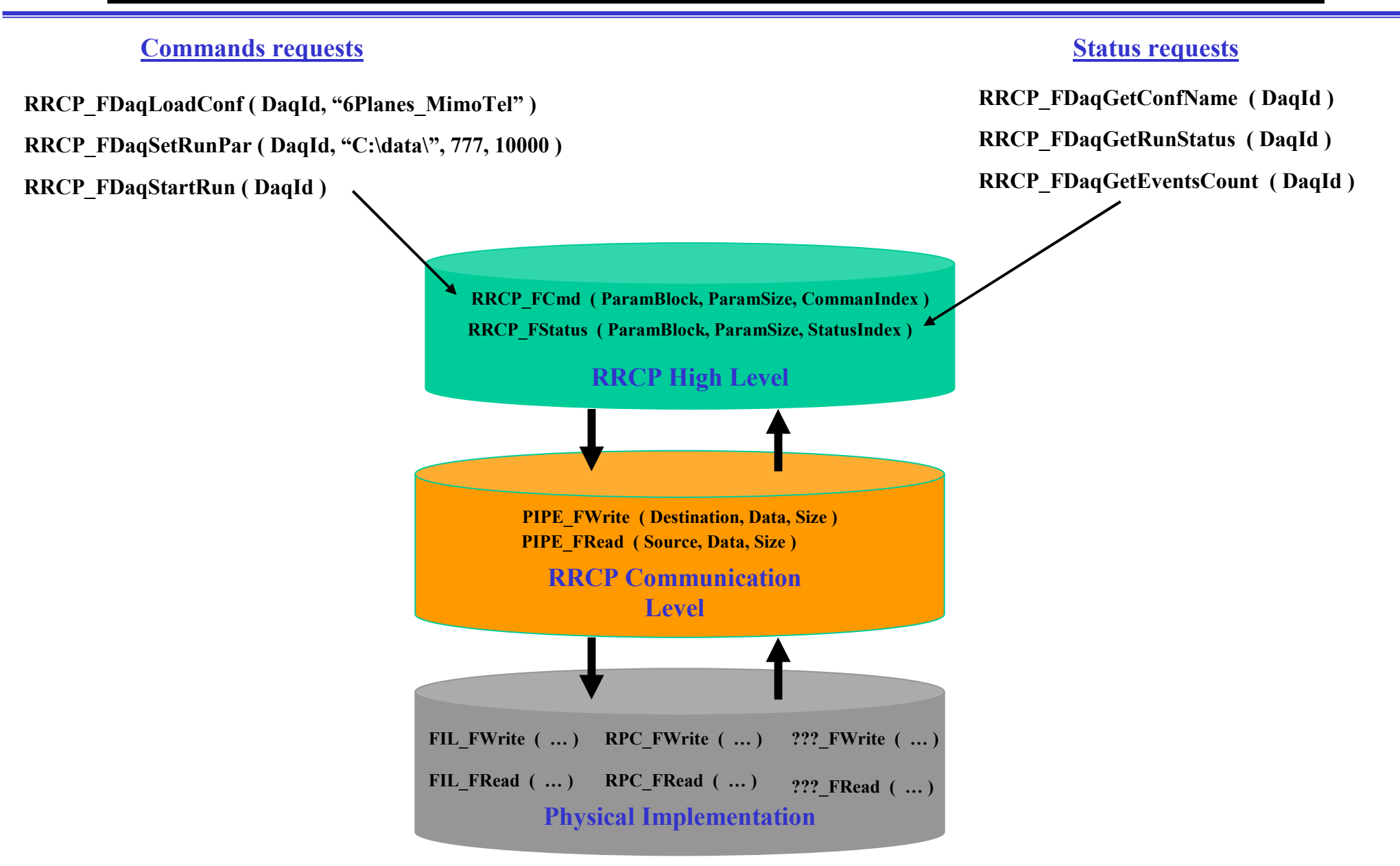

### RMP – Remote Monitoring Protocol

## Windows USB DAQ / Linux Monitoring

- Both are ready How to build a bridge between DAQ and Monitoring ?
- We have two different operating systems …
- Can we avoid system programming ?
- Can we do something generic with minimum development efforts ?
- Can we build this bridge step by step ?
	- $\blacktriangleright$  To have quickly a solution, of course not with best performances
	- Upgrade later to improve transfer rate, flexibility

### One idea … RMP based on files

- It was the backup solution of our VME DAO (Main solution  $=$  shared buffers)
- We can adopt the same structure as for RRCP
	- Top
		- RMP abstraction layer high level functions : GetEvent ()
		- Middle Communication layer " <sup>p</sup>ipes " library
		- Bottom Physical implementation : small data files with polling Network protocol ( RPC–TCP/IP ) …

### RMP – Remote Monitoring Protocol

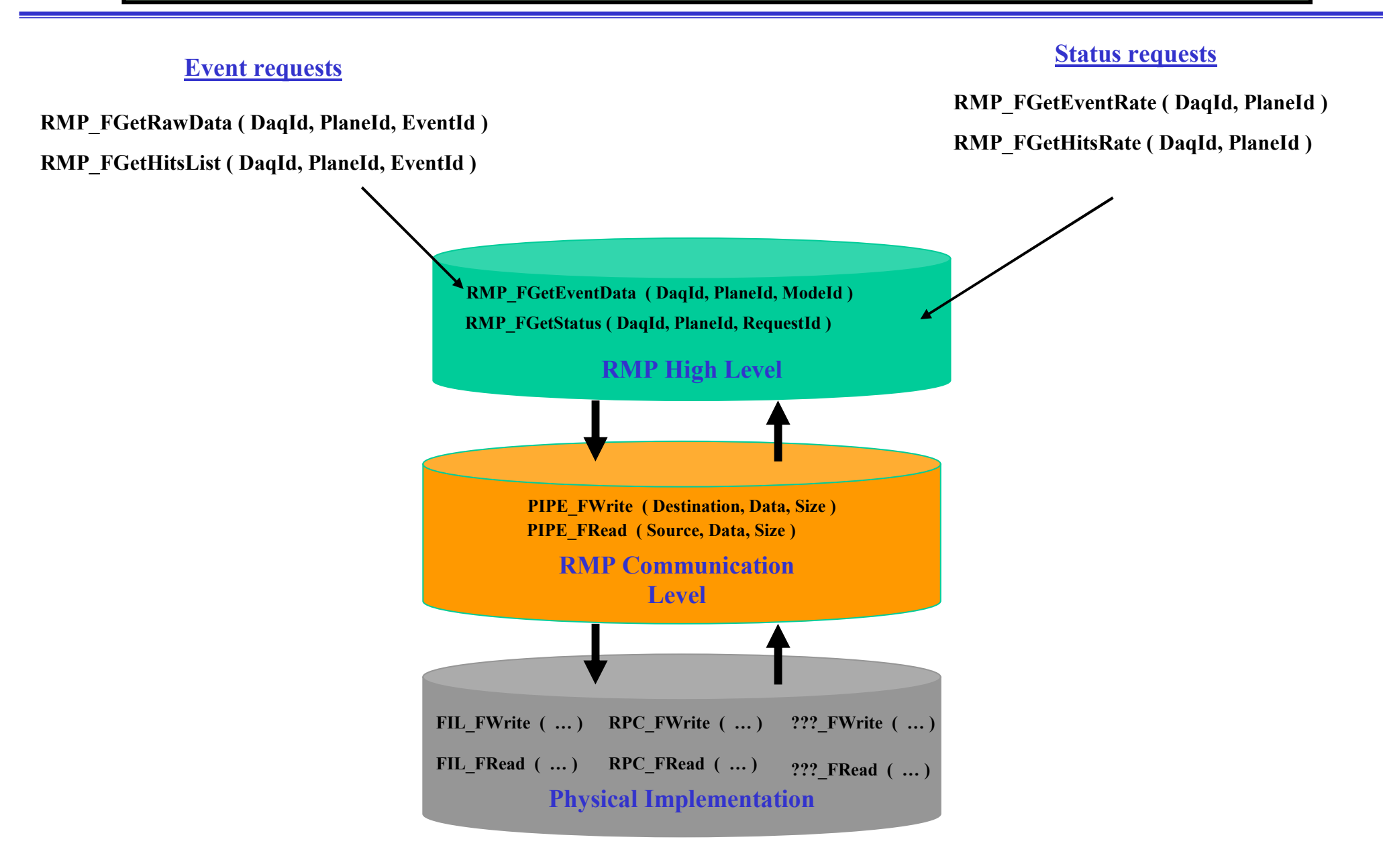

## How to synchronize MAPS, DUT, … DAQ ? Remote Run Control Protocol ( RRCP )

- Each DAQ is <mark>controlled</mark> either
	- In local, GUI acts as a master => Stand alone application in lab or User Telescope
	- By a commands interpreter, GUI acts as a slave => EUDET Beam Telescope
- Each DAQ handles his configuration files ( stored in a working directory )
- $\blacktriangleright$  How it works ?
	- **EUDET Master Run Control application (MRC)** 
		- Copy configurations in each DAQ working directory
		- Send command Start, Stop … with parameters by RRCP ( write command file )
	- **Slave DAQ applications** 
		- Interpreter receive commands by RRCP ( read command file in polling )
		- Execute command
		- Return status file to MRC ( write status file )

## Remote Run Control Protocol ... RRCP ?

- $\blacktriangleright$  This RRCP is not a genial idea ;-)
	- $\blacktriangleright$  It's the standard way to control DAQ systems
	- $\triangleright$  But implementation can be done in a basic way

#### $\blacktriangleright$  The implementation

- Using command and status files on a shared network drive
- Command files from Master Run Control to slave DAQ
- Status files from slave DAQ to Master Run Control
- ► Checking command / status files by slow polling remove file after processing
- A library provides RRCP function calls and files format
	- Only need to add Remote Control & Status report features on each DAQ software
	- Each team can maintain his own DAQ software

### One proposition for Demonstrator DAQ

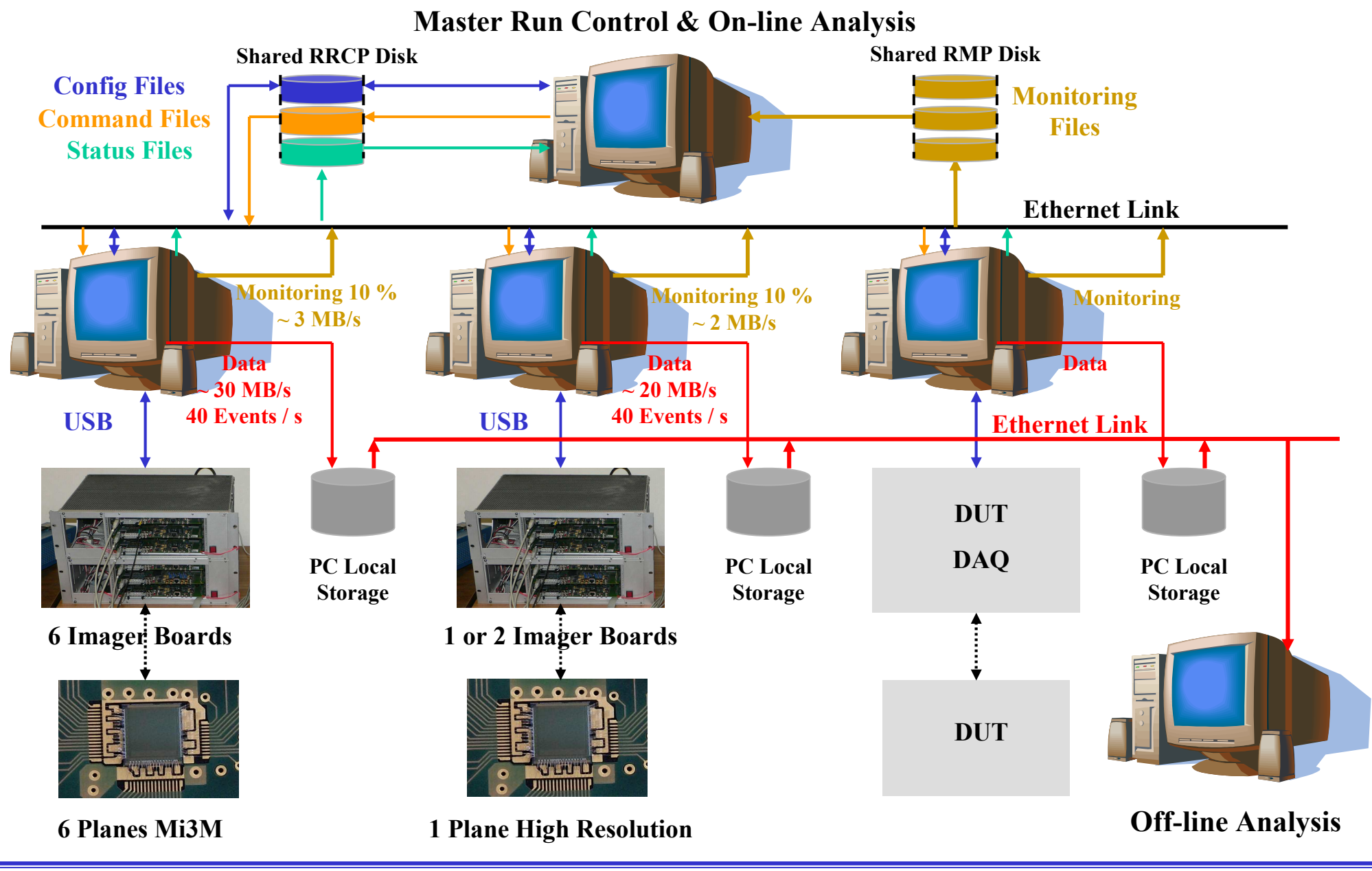

## Conclusion

Remote Run Control & Remote Monitoring Protocols = Top layer + 2 implementations

- First basic version with files : easy to program & debug
- Second with standard network Protocols : RPC, Socket pipe …
- No need to develop a global DAQ system <u>Application</u>
	- Master Run Control application
	- Each DAQ is independent BUT can be controlled as a slave system
		- Allow to use the same DAQ in User or EUDET context
		- It will be easier for <mark>DAQ upgrade => few modifications of MRC</mark>
- ► On-line Monitoring and Off-line analysis
	- Provide libraries for event building (EVB) from all Data Sources ( MAPS, DUT … )
	- The same EVB libraries should be used for On-line & Off-line analysis

## Two ideas to build Telescope global DAQ

► Idea N° 1 : DAQ HW API & Global DAQ Application

- ► Each group provides HW API libraries (eg : USB Board SDK, JTAG SDK)
- Need a global DAQ Application ( " Active Application " : Real Time, SDR, EVB …)

 $\blacktriangleright$  Idea N° 2 : Slave DAQ & Master Run Control Application

- Each group implements Slave Remote Control in his DAQ Application
- Need a Master Run Control Application ( " Passive Application ": Control, Supervision )

► Idea N°2 … How to do : EVent Building ( EVB ) & Software Data Reduction ( SDR ) ???

► Pseudo on-line EVB from data files

 $\blacktriangleright$  SDR ?

- in each DAQ Application  $\Rightarrow$  2 Outputs : RAW ( keep as reference ) + after DR
- $\blacktriangleright$  after final event building

## Hit " After " trigger Hit " Before " trigger

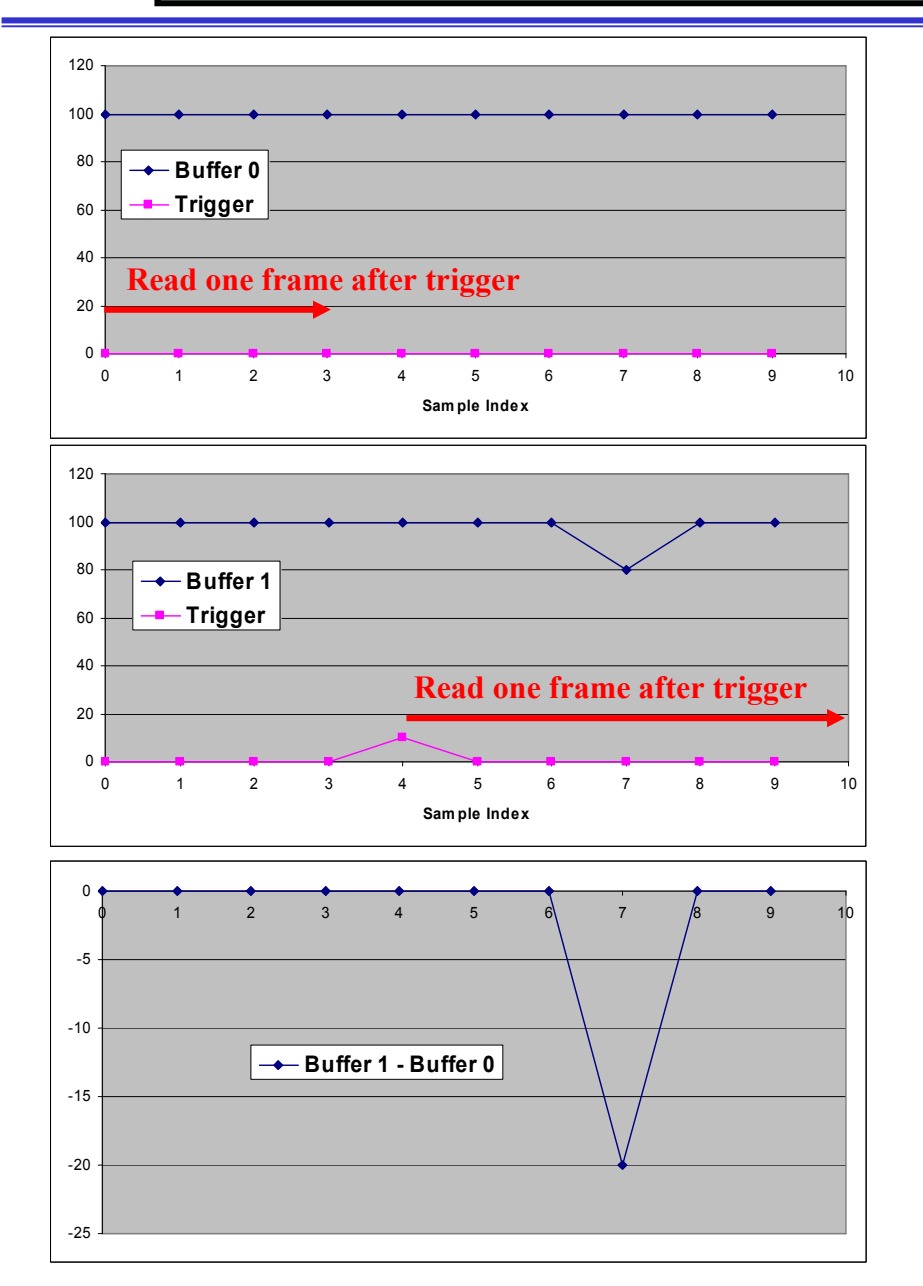

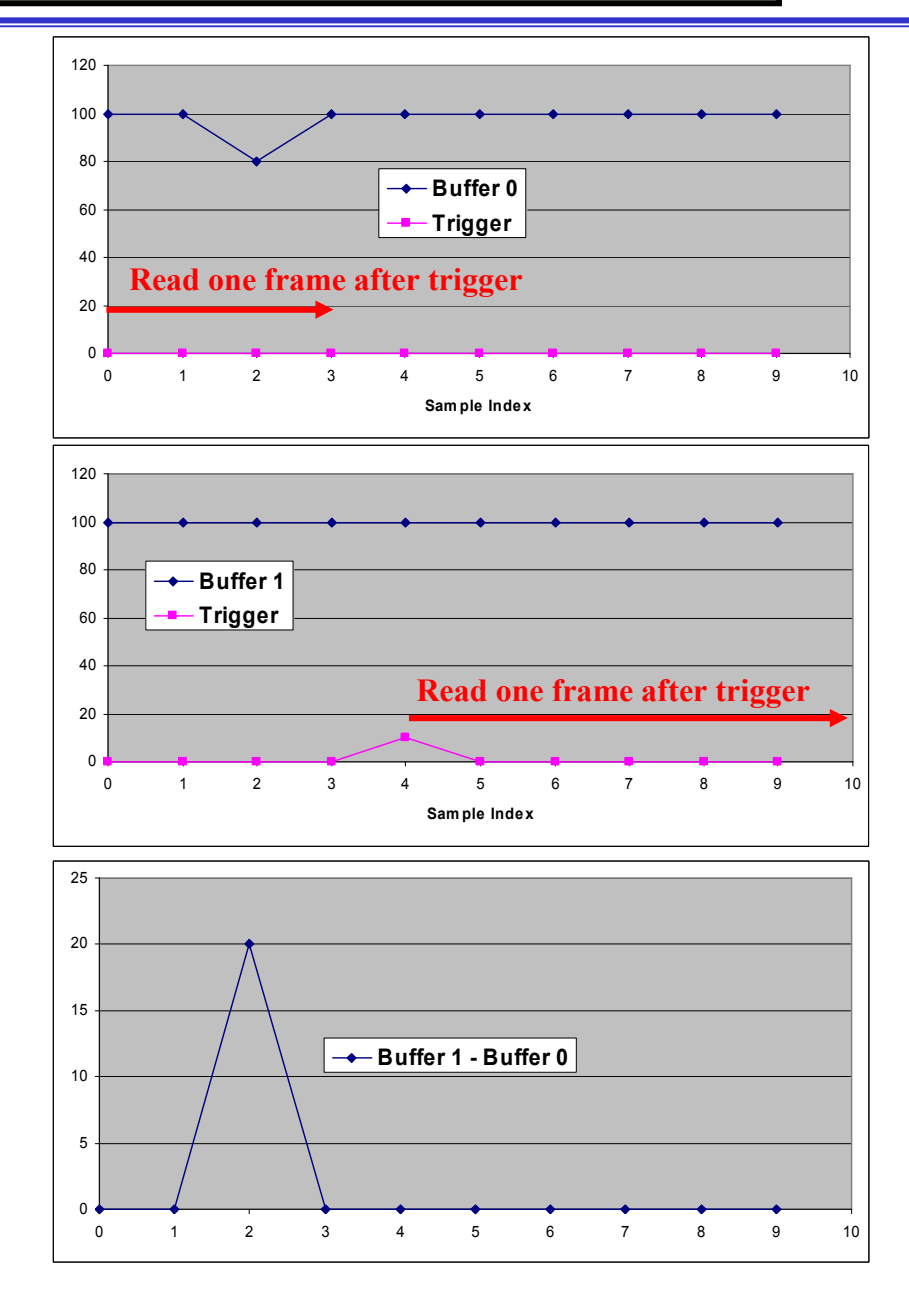